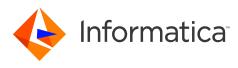

# Informatica 10.2.2 Big Data Release Notes February 2019

© Copyright Informatica LLC 1998, 2020

# Contents

| Installation and Upgrade                                                   | 2 |
|----------------------------------------------------------------------------|---|
| Informatica Upgrade Support                                                | 2 |
| Upgrading to Version 10.2.2                                                | 3 |
| Distribution Support                                                       | 4 |
| Technical Preview Support                                                  | 4 |
| Dropped Support                                                            | 5 |
| Deferred Support                                                           | 6 |
| Data Processor Transformation on Windows Clients.                          | 6 |
| PowerExchange for MongoDB                                                  | 7 |
| Informatica Developer Name Change                                          | 7 |
| 10.2.2 Fixed Limitations and Closed Enhancements.                          | 7 |
| Application Service Fixed Limitations.                                     | 7 |
| Big Data Management Fixed Limitations                                      | 8 |
| Developer Tool Fixed Limitations                                           | 0 |
| Enterprise Data Catalog Fixed Limitations and Closed Enhancements (10.2.2) | 0 |
| Enterprise Data Lake Fixed Limitations                                     | 6 |
| Mappings and Workflows Fixed Limitations and Closed Enhancements           | 6 |
| Parameters Fixed Limitations                                               | 7 |
| Profiles and Scorecards Fixed Limitations                                  | 8 |
| Security Fixed Limitations                                                 | 8 |
| Third-Party Fixed Limitations                                              | 9 |
| 10.2.2 Known Limitations                                                   | 9 |
| Application Service Known Limitations                                      | 9 |
| Big Data Management Known Limitations                                      | 0 |
| Big Data Streaming Known Limitations                                       | 3 |
| Developer Tool Known Limitations                                           | 3 |
| Enterprise Data Catalog Known Limitations (10.2.2)                         | 4 |
| Enterprise Data Lake Known Limitations                                     | 7 |
| Profiles and Scorecards Known Limitations                                  | 8 |
| Reference Data Known Limitations                                           | 9 |

| Rule Specifications Known Limitations   | 29   |
|-----------------------------------------|------|
| Third-Party Known Limitations           | 29   |
| Transformations Known Limitations       | . 33 |
| Workflows Known Limitations             | . 33 |
| Emergency Bug Fixes Merged into 10.2.2. | 33   |
| Informatica Global Customer Support     | 34   |

This document contains important information about restricted functionality, known limitations, and bug fixes for Informatica 10.2.2.

# Installation and Upgrade

Version 10.2.2 supports Informatica big data products, such as Big Data Management and Big Data Quality. It does not support traditional products such as PowerCenter and Informatica Data Quality. If your domain contains both big data and traditional products, you must split the domain before you perform the upgrade.

## Informatica Upgrade Support

You can directly upgrade to 10.2.2 from Informatica 10.0, 10.1, 10.1.1, 10.2, and 10.2.1.

If the product version that is currently installed cannot be upgraded to Informatica 10.2.2, you must first upgrade to a supported version. To determine the Informatica product version that is currently installed, click **Help > About Informatica Administrator** in the Informatica Administrator header area.

**Note:** For information about Support EOL statements, contact Informatica Global Customer Support or see, <u>https://network.informatica.com/docs/DOC-16182</u>

The following table describes the Informatica product versions from which you can upgrade:

| Informatica Version | Upgrade Path                    | Comments                                                                                                    |
|---------------------|---------------------------------|----------------------------------------------------------------------------------------------------|
| 9.0.1               | 9.1.0 -> 9.6.1 -> 10.2 ->10.2.2 | After you upgrade to version 9.1.0, you must<br>upgrade to version 9.6.1, then upgrade to<br>version 10.2, and then upgrade to version<br>10.2.2. |
| 9.1.0               | 9.6.1 -> 10.2 ->10.2.2          | After you upgrade to version 9.6.1, you must upgrade to version 10.2, and then upgrade to version 10.2.2.                                         |
| 9.5.0               | 9.6.1 -> 10.2 ->10.2.2          | After you upgrade to version 9.6.1, you must upgrade to version 10.2, and then upgrade to version 10.2.2.                                         |
| 9.5.1               | 9.6.1 -> 10.2 ->10.2.2          | After you upgrade to version 9.6.1, you must upgrade to version 10.2, and then upgrade to version 10.2.2.                                         |

| Informatica Version                                                                    | Upgrade Path           | Comments                                                                                                  |  |
|----------------------------------------------------------------------------------------|------------------------|----------------------------------------------------------------------------------------------------|--|
| 9.6.0                                                                                  | 9.6.1 -> 10.2 ->10.2.2 | After you upgrade to version 9.6.1, you must upgrade to version 10.2, and then upgrade to version 10.2.2. |  |
| 9.6.1                                                                                  | 10.2 ->10.2.2          | You must first upgrade to version 10.2 and then upgrade to version 10.2.2.                                |  |
| 10.0.0                                                                                 | 10.2.2                 | You can directly upgrade to version 10.2.2.                                                               |  |
| 10.1.0                                                                                 | 10.2.2                 | You can directly upgrade to version 10.2.2.                                                               |  |
| 10.1.1                                                                                 | 10.2.2                 | You can directly upgrade to version 10.2.2.                                                               |  |
| 10.2.0*                                                                                | 10.2.2                 | You can directly upgrade to version 10.2.2.                                                               |  |
| 10.2.1*                                                                                | 10.2.2                 | You can directly upgrade to version 10.2.2                                                                |  |
| *If a HotFix is applied on 10.2, an upgrade to 10.2.2 is supported only from 10.2 HF1. |                        |                                                                                                    |  |

## Upgrading to Version 10.2.2

#### System Memory

Effective in version 10.2.2, when you upgrade from a previous version to version 10.2.2, verify that sufficient system memory is available for infaservice.bat or infaservice.sh. To avoid any Java memory errors, set a heap size of at least 1024.

To increase the system memory when the heap size is less than 1024, set -xmx to 1024 in the ICMD\_JAVA\_OPTS environment variable as seen in the following syntax:

INFA JAVA OPTS="-Xmx1024m \${INFA JAVA OPTS} -XX:MaxMetaspaceSize=256m"

#### (PLAT-23071)

#### Running Mappings with High or Low Precision

Effective in version 10.2.2, mappings that use the Spark engine run in high precision mode by default.

You can disable the high precision setting in the Developer tool in the mapping run-time configurations advanced settings:

- 1. In the Developer tool, select **Window > Preferences**.
- 2. Select Informatica > Run Configurations > Mapping.
- 3. Select the Advanced tab.
- 4. Deselect High precision.

You might want to do this to run mappings on the Spark engine that were developed in an earlier release and that you prefer to run with low precision. In some cases, such as a mapping in which scale is not specified, mappings fail at the default high precision setting and require low precision to run.

## **Distribution Support**

Informatica big data products support Hadoop and Databricks environments. In each release, Informatica adds, defers, and drops support for Hadoop distribution versions. Informatica might reinstate support for deferred versions in a future release.

Big Data Management added support for the Databricks environment and supports the Databricks distribution version 5.1.

The following table lists the supported Hadoop distribution versions for Informatica 10.2.2 big data products:

| Product                    | EMR  | HDI                                                                                      | CDH                                                                                                    | HDP   | MapR                |
|----------------------------|------|------------------------------------------------------------------------------------------|----------------------------------------------------------------------------------------------------|-------|---------------------|
| Big Data<br>Management     | 5.16 | 3.6.x                                                                                    | 5.15<br>5.16                                                                                                    | 2.6.x | 6.0.x MEP 5.0       |
| Big Data<br>Streaming      | 5.16 | 3.6.x<br><b>Note:</b> HDI is<br>supported only<br>for ADLS non-<br>Kerberos.             | 5.15<br>5.16                                                                                                    | 2.6.x | Deferred<br>support |
| Enterprise Data<br>Catalog | N/A  | 3.6.x<br><b>Note:</b> HDI is<br>supported only<br>for WASB non-<br>Kerberos.             | 5.15<br>5.16<br><b>Note:</b> You can<br>use OpenJDK<br>1.8.0 only on<br>Enterprise Data<br>Catalog<br>deployed on a<br>CDH 5.16<br>Hadoop<br>distribution. | 2.6.x | N/A                 |
| Enterprise Data<br>Lake    | 5.16 | 3.6.x<br><b>Note:</b> HDI is<br>supported only<br>for ADLS and<br>WASB non-<br>Kerberos. | 5.15<br>5.16                                                                                                    | 2.6.x | 6.0.x MEP 5.0       |

To see a list of the latest supported versions, see the Product Availability Matrix on the Informatica Customer Portal:

https://network.informatica.com/community/informatica-network/product-availability-matrices.

### **Technical Preview Support**

Effective in version 10.2.2, Informatica includes the following functionality for technical preview:

#### Microsoft Azure SQL Data Warehouse

• You can configure full pushdown optimization to push transformation logic to source databases and target databases.

 You can use Microsoft Azure SQL Data Warehouse objects as dynamic sources and targets in a mapping.

#### PowerExchange for Microsoft Azure Cosmos DB SQL API

Informatica added full support for the Azure Databricks environment. PowerExchange for Microsoft Azure Cosmos DB SQL API for the Databricks environment is available for technical preview.

#### Preview hierarchical data

You can preview hierarchical data within a mapping in the Developer tool. Choose sources and transformations as preview points in a mapping that contain the array, struct, and map hierarchical types

#### Kafka targets

You can write to Kafka messaging targets. Apache Kafka is a publish-subscribe messaging system. Kafka brokers process data in the form of messages, publishes the messages to a topic, subscribes the messages from a topic, and then writes it to the Kafka target.

#### Kafka connections for streaming

When you create a Kafka connection, you can use additional connection properties to configure the Kafka broker.

Technical preview functionality is supported but is unwarranted and is not production-ready. Informatica recommends that you use in non-production environments only. Informatica intends to include the preview functionality in an upcoming GA release for production use, but might choose not to in accordance with changing market or technical circumstances. For more information, contact Informatica Global Customer Support.

### **Dropped Support**

Effective in version 10.2.2, Informatica dropped support for the following functionality:

### Hive engine

Informatica dropped support for the Hive mode of execution for jobs run in the Hadoop environment. You cannot configure or run jobs on the Hive engine. You need to update all mappings and profiles configured to run on the Hive engine before you upgrade.

Informatica continues to support the Blaze and Spark engines in the Hadoop environment, and it added support for the Databricks Spark engine in the Databricks environment.

Refer to the Informatica 10.2.2 upgrade guides for information about updating mappings and profiles.

#### **Greenplum and Netezza Adapters**

Informatica dropped support for mappings run in the Hadoop environment for the following adapters:

- PowerExchange for Greenplum
- PowerExchange for Netezza

Informatica continues to support Netezza and Greenplum mappings in the native environment.

#### **Spark Streaming**

Big Data Streaming adopted Spark Structured Streaming and dropped support for Discretized Stream (DStream). Structured Streaming brings new capabilities to handle late arrival of streaming events and to order the processing of streaming data based on source timestamp.

Due to the changes, you will need to update mappings and mapping objects after you upgrade. Informatica suggests that you consider and review your implementation before you upgrade.

Refer to the Big Data Management Integration Guide for information about completing the upgrade.

Note: You can contact Informatica Global Customer Support for questions about dropped support.

## **Deferred Support**

Effective in version 10.2.2, Informatica deferred support for the following functionality:

#### Python transformation

Support for binary ports in the Python transformation is deferred. Informatica intends to reinstate support in a future release.

#### Streaming mapping objects

With the changes in streaming support, the following objects in streaming mappings are deferred:

- JMS sources
- MapR Streams sources and targets
- Data Masking transformations
- Joiner transformations (master outer, detail outer, and full outer join types)
- Rank transformations
- Sorter transformations

Informatica intends to reinstate support in a future release.

### Data Processor Transformation on Windows Clients

If you install version 10.2.2 on a Windows operating system and you plan to use Data Processor transformations, verify the PATH on the Developer tool machine.

Access the run.bat file:

<informatica\_install\_path>\clients\DeveloperClient\run.bat
Verify that the PATH environment variable contains the Java bin folder path:

<informatica install path>\clients\java\jre\bin

If the environment variable does not contain the Java bin folder path, add the path to the variable:

set PATH=%IFCONTENTMASTER\_HOME%\bin;<informatica\_install\_path>\clients\java\jre\bin;
%infa.nativeDir%\bin;%PATH%

For example:

```
set PATH=%IFCONTENTMASTER_HOME%\bin;C:\informatica\10.2.2\clients\java\jre\bin;
%infa.nativeDir%\bin;%PATH%
```

On some Windows installations, for example, on Windows 8.1 or on Windows Server 2008 R2, the *PATH* environment variable does not contain the Java bin folder path by default. In this case, if you do not add the folder path to the variable, the Developer tool cannot create or open Data Processor transformations. (B2BT-517)

## PowerExchange for MongoDB

Effective in version 10.2.2, the Schema Editor for the Simba MongoDB ODBC 64-bit driver is no longer available in the following directory:

<Informatica installation directory>/clients/tools/mongodb/Tools

To use the Schema Editor for the Simba MongoDB ODBC 64-bit driver, apply the Informatica EBF-13871.

### Informatica Developer Name Change

In version 10.2.2, Informatica Developer is now called Big Data Developer.

For big data releases, the tool is renamed to Big Data Developer. A big data release includes products such as Big Data Management and Big Data Quality.

For traditional releases, the tool name remains Informatica Developer. A traditional release includes products such as PowerCenter and Data Quality.

# **10.2.2 Fixed Limitations and Closed Enhancements**

### **Application Service Fixed Limitations**

Review the Release Notes of previous releases for information about previous fixed limitations.

The following table describes fixed limitations:

| Bug        | Description                                                                                                    |
|------------|----------------------------------------------------------------------------------------------------|
| OCON-13454 | The Developer tool fails to connect to an active Metadata Access Service process even if the Metadata Access Service is configured for high availability. |
| MRS-1795   | When the Model Repository Service runs out memory, no Java heap dumps are generated.                                                                      |
| MRS-1571   | When you enable the Model Repository Service for DEBUG level of logging, the service generates multiple ERROR level log messages.                         |
| BDM-17402  | When the Data Integration Service runs on a grid, the service waits for applications to load before the service starts up.                                |

| Bug       | Description                                                                                                    |
|-----------|----------------------------------------------------------------------------------------------------|
| BDM-17301 | The Data Integration Service restarts if deployed applications take more than 15 minutes to load during service start-up.                         |
| BDM-17293 | Application details cannot be fetched from the Data Integration Service while the Data Integration Service is deploying applications.             |
| BDM-17055 | Requests to submit mappings hang if the application that contains the mapping is loading on the Data Integration Service during service start-up. |

# **Big Data Management Fixed Limitations**

Review the Release Notes of previous releases for information about previous fixed limitations.

The following table describes fixed limitations:

| Bug        | Description                                                                                                    |
|------------|----------------------------------------------------------------------------------------------------|
| OCON-17874 | When you run a Sqoop mapping with a TLS-enabled domain and SparkSqoopDisSideInvocation<br>property is set to true, the mapping fails because the location of the truststore system property of<br>the Data Integration Service gets modified from -Djavax.net.ssl.trustStore=<br>\$INFA_HOME/services/shared/security/infa_truststore.jks to -<br>Djavax.net.ssl.trustStore=\$INFA_HOME/externaljdbcjars//java/jre/lib/<br>security/cacerts. |
| OCON-16535 | When you run a Sqoop mapping on the Spark engine, the MapReduce job fails because the Data Integration Service ignores the hadoop.security.token.service.use_ip configuration property in the core-site.xml file.                                                                                                    |
| IDL-8652   | If you run a mass ingestion specification that contains more than 2,000 tables, a majority of the ingestion mapping jobs fail with the following error:                                                                                                    |
|            | SEVERE: UserDefinedJob execution failed                                                                                                    |
| IDL-10354  | When a run instance of a mass ingestion specification completes, the Summary page in the Mass Ingestion tool continues to display the status as RUNNING. The Summary page updates the status only after you navigate to the Execution Statistics page for the run instance.                                                                                                    |
| BDM-23599  | Connectivity to Hive sources and targets on Amazon S3 with SSE-KMS authorization fails on a Hortonworks HDP 2.6.1 or higher version cluster with an error reading "The encryption method specified is not supported."                                                                                                    |
| BDM-23199  | When a sorted Joiner transformation joins data from a single source, data loss can occur if the row size for key columns exceed the data cache size.                                                                                                    |
| BDM-22862  | If the Spark engine runs a mapping that creates temporary Hive tables and the data contains string values with newline characters (\n), the newline character is treated as the end of one record. For example, if the temporary Hive table stores the string 'abc $\n def'$ , the first record is 'abc' and the second record is 'def'.                                                                                                    |
|            | One situation where the issue occurs is in a mapping that contains an Update Strategy transformation. When the mapping runs on the Spark engine, the Update Strategy transformation stages data in temporary Hive tables.                                                                                                    |

| Bug       | Description                                                                                                    |  |  |
|-----------|----------------------------------------------------------------------------------------------------|--|--|
| BDM-22754 | When the DTM runs out of memory and shuts down, the subsequent mappings sometimes fail with a NullPointerException during mapping initialization.                                                                                                    |  |  |
| BDM-22736 | When you run a mapping with a large number of Joiner transformations on the Spark engine, the Data Integration Service runs out of memory.                                                                                                    |  |  |
| BDM-21657 | Blaze mapping reads NULL data from a Parquet format Hive table.                                                                                                    |  |  |
| BDM-21324 | Incorrect query generated for a Hive update strategy when the column name starts with a number.                                                                                                    |  |  |
| BDM-18221 | If the tez.tez-ui.history-url.base is set to NULL or if it is not present in the cluster configuration, the Tez jobs fail with a null pointer exception.                                                                                                    |  |  |
| BDM-18195 | When you disable yarn.timeline-service in the cluster configuration, the Tez view does not show the Hadoop job.                                                                                                    |  |  |
| BDM-18173 | The duration taken to load the Summary Statistics and Execution Statistics in the Administrator tool for a non-Administrator user is more when compared to an Administrator.                                                                                                    |  |  |
| BDM-17879 | Slow performance of domain when OS profiles are enabled.                                                                                                    |  |  |
| BDM-17849 | When you use infacmd command line program to export a mapping that contains an XML payload of a complex data type, the export fails with the following error:                                                                                                    |  |  |
|           | <pre>com.sun.xml.xsom.parser.XSOMParser cannot be found by com.infa.products.sdk.adapter.parser.xml.utils_1.1.0 com/sun/xml/xsom/parser/XSOMParser</pre>                                                                                                    |  |  |
|           | [ICMD_10033] Command [ExportObjects] failed with error [[OIECMD_10006] Error occurred during export function. See previous error.].                                                                                                    |  |  |
| BDM-17831 | The JVM options for debugging are disabled for Data Integration Services.                                                                                                    |  |  |
| BDM-17755 | When a decimal port on a partitioned, bucketed Hive target is disconnected, a passthrough mapping that runs on the Blaze engine fails.                                                                                                    |  |  |
| BDM-17698 | When you use the Cloudera Connector Powered by Teradata to run a Sqoop TDCH mapping, the mapping fails with the following error: Missing argument for option: staging-database                                                                                                    |  |  |
| BDM-17685 | <ul> <li>The Data Integration Service does not remove temporary empty files from the operating system profile target directory when all the following conditions are true:</li> <li>The Data Integration Service is enabled to use operating system profiles.</li> <li>The mapping writes to an HDFS target.</li> <li>The mapping runs on the Hive engine.</li> </ul> |  |  |
| BDM-17541 | When you run a mapping by choosing <b>Window &gt; Preferences &gt; Run configurations &gt; Mapping</b> , the Developer tool attempts to re-establish connections with all configured domains. Depending on the connection quality, this may result in dramatically slower performance.                                                                                |  |  |
| BDM-17175 | After you import the workflow into the Model repository, you cannot create a parameter set for the SQL parameter with the empty default value.                                                                                                    |  |  |
| BDM-16843 | After you import an SQL parameter into the Model repository, you can edit the parameter value but you cannot reset it later to the default empty or NULL value.                                                                                                    |  |  |

| Bug       | Description                                                                                                    |
|-----------|----------------------------------------------------------------------------------------------------|
| BDM-14626 | When you do not assign a connection in the physical data object, the workflow application fails to deploy.                                                                                                    |
| BDM-14139 | <ul> <li>In a Hortonworks HDP or an Amazon EMR environment, a mapping run on the Spark engine fails when all of the following conditions are true:</li> <li>The mapping writes to an Avro target.</li> <li>The schema contains an array or a map that exceeds two levels of nesting.</li> <li>A struct element exists at the third or higher level of nesting.</li> <li>For example, when you write to an Avro target with a schema such as array(array(struct)) or array(map(string, struct)), the mapping fails.</li> </ul> |
| BDM-13107 | When you run a mapping with Spark monitoring enabled, performance bottlenecks can appear. The performance varies based on the mapping complexity.                                                                                                    |

## **Developer Tool Fixed Limitations**

Review the Release Notes of previous releases for information about previous fixed limitations.

The following table describes fixed limitations:

| Bug        | Description                                                                                                    |
|------------|----------------------------------------------------------------------------------------------------|
| OCON-14447 | When you use an SQL transformation to read multiple records from a stored procedure, the data preview fails.                                                                                                    |
| OCON-13057 | When you use an ODBC connection with Microsoft SQL Server as the ODBC provider, and run a data preview on a Microsoft SQL Server named instance, data preview fails.                                                                                                    |
| IDQ-7121   | <ul> <li>The Developer tool raises an error if you import a mapplet to the Model repository and the following conditions are true:</li> <li>The mapplet that you import replaces a mapplet in the repository.</li> <li>The mapplet in the repository reads a token set that the replacement mapplet does not read.</li> <li>The two mapplets have the same configuration, including a Labeler transformation that reads the token set.</li> </ul> |
| BDM-20406  | The Developer cannot open an object when there is a mismatch between the IDs of the local and the cached object. It returns the following error: Duplicate object of ID                                                                                                    |
| BDM-18315  | In the Developer tool, the <b>Header command</b> write property for flat files does not support any escape characters.                                                                                                    |
| BDM-17541  | When you run a mapping by choosing <b>Window &gt; Preferences &gt; Run configurations &gt; Mapping</b> , the Developer tool attempts to re-establish connections with all configured domains. Depending on the connection quality, this may result in dramatically slower performance. To work around this issue, delete unused domain configurations from the Developer tool.                                                                    |

## Enterprise Data Catalog Fixed Limitations and Closed Enhancements (10.2.2)

Review the Release Notes of previous releases for information about previous fixed limitations.

The following table describes fixed limitations:

| Bug      | Description                                                                                                    |
|----------|----------------------------------------------------------------------------------------------------|
| LDM-7044 | Sometimes, the test connection fails for an Axon resource if you do not select the <b>Enable Secure Communication</b> option when you create the resource.                                                                                                    |
| LDM-5987 | Enterprise Data Catalog and Catalog Administrator<br>display junk characters in the search results and<br>resource properties section after you change the server<br>locale to Japanese.                                                                                 |
| EIC-8243 | You cannot create a custom attribute with the same name as an existing system attribute.                                                                                                    |
| EIC-8032 | For an Apache Atlas instance running on a Kerberos-<br>enabled Hortonworks Data Platform (HDP) cluster, the<br>Apache Atlas resource extracts source and target<br>information only for Hive.                                                                            |
| EIC-7969 | When you perform an installation or an upgrade in the silent mode and specify a value other than 1 or leave the value blank for the property INSTALL_LDM, the Model Repository Service upgrade fails.                                                                    |
| EIC-6422 | When you update the Catalog Service from any previous version to version 10.2.1 Update 1, the following error occurs:                                                                                                    |
|          | <pre>ScannerPluginRegistrationManager@288] - [ModelValidationException_00016] Datatype for Attribute [FireonUpdated] has been altered. Expected: [core.Boolean]. Found: [core.Integer].</pre>                                                                            |
| EIC-6384 | After you import a CSV file that has assets with associated business titles, Enterprise Data Catalog does not display the associated business titles for the assets.                                                                                                    |
| EIC-6080 | In Enterprise Data Catalog, the <b>Allow Filtering</b> option<br>for a default custom attribute named <b>Department</b> is<br>not enabled even if you have enabled the <b>Allow</b><br><b>Filtering</b> option for the custom attribute in the Catalog<br>Administrator. |
| EIC-6073 | Enterprise Data Catalog displays a mapping that is deleted even after you re-run the PowerCenter resource in Catalog Administrator.                                                                                                    |
| EIC-5999 | Enterprise Data Catalog displays incorrect search results when you search the catalog using an asset name that contains special characters.                                                                                                    |

| Bug      | Description                                                                                                    |
|----------|----------------------------------------------------------------------------------------------------|
| EIC-5916 | An Amazon S3 resource fails with the following data validation error:                                                                                                    |
|          | Error occured in scanner execution<br>java.util.concurrent.ExecutionException:<br>com.infa.products.ldm.filescanner.file.pro<br>cessor.api.<br>FileProcessorException:<br>java.util.concurrent.ExecutionException:<br>com.infa.products.ldm.filescanner.file.pro<br>cessor.api.<br>FileProcessorException:<br>com.infa.products.ldm.ingestion.exceptions |
|          | DataValidationException:<br>[DataValidationException_00009]                                                                                                    |
| EIC-5906 | When you initiate Catalog Service for Enterprise Data<br>Catalog 10.2 Update 2, the Catalog Service does not<br>start.                                                                                                    |
| EIC-5860 | When you run a PowerCenter resource that has<br>approximately 600 mappings with load type configured<br>as medium and scanner memory set to high, the<br>resource run fails with the error "String index out of<br>range: -1".                                                                                                    |
| EIC-5768 | The lineage diagram and the schema name are not<br>displayed in the popup that appears when you move<br>the mouse pointer on an external object such as a<br>table or a view.                                                                                                    |
| EIC-5734 | When you run a HDFS resource on an XML file that has more than 1000 elements, the profiling run fails for the resource.                                                                                                    |
| EIC-5407 | The Informatica Platform resource fails with the following error:<br>"ArrayIndexOutOfBoundsException".                                                                                                    |
| EIC-5374 | Custom lineage for a data source that includes tables<br>on either side of the seed asset displays the tables as<br>a group.                                                                                                    |
| EIC-5306 | A resource fails when you renew the Kerberos ticket while the resource is running.                                                                                                    |
| EIC-4640 | Enterprise Data Catalog does not add a business title to a resource if the resource name contains a locale character.                                                                                                    |
| EIC-4626 | An Informatica Platform resource fails if a mapping contains unstructured files, such as PDF.                                                                                                    |
| EIC-4545 | You cannot delete multi-valued custom attribute values of reference data type in Enterprise Data Catalog.                                                                                                    |

| Bug       | Description                                                                                                    |
|-----------|----------------------------------------------------------------------------------------------------|
| EIC-4053  | When you install Enterprise Data Catalog on an<br>embedded cluster and you have a Web proxy server<br>configured in /etc/yum.conf, you might encounter<br>issues. To resolve this issue, the line proxy=none<br>needs to be added to the following repository files:<br>- ambari.repo<br>- HDP.repo<br>- HDP-utils.repo |
| EIC-2975  | Duplicate mapping objects appear in the lineage and impact view for a table linked to a mapping containing the lookup transformation.                                                                                                    |
| EIC-14407 | The regular expression that selects the subset of a schema does not work for a Hive metadata resource.                                                                                                    |
| EIC-13725 | The import job fails with a null pointer exception when<br>you update the custom attribute value of a reference<br>data type in the import file. This issue occurs for<br>business glossary assets.                                                                                                    |
| EIC-13723 | When you run a resource, the Solr process waits for the .lock files in HDFS to be deleted.                                                                                                    |
| EIC-13443 | Sometimes, you cannot view the business title of a resource in Enterprise Data Catalog.                                                                                                    |
| EIC-12993 | The pre-validation utility validates 2 GB of free disk space required in the /usr and /var directories.                                                                                                    |
| EIC-12822 | For the Informatica Platform resource, additional mappings are extracted in Enterprise Data Catalog for the mapping instance when there are no mapping parameters.                                                                                                    |
| EIC-12551 | When you run profiling on a Salesforce resource,<br>sometimes, the profiling fails for a few tables and the<br>error "ERROR: nsort_define() returns -26" appears.                                                                                                    |
| EIC-12493 | The PowerCenter resource fails with the following error<br>during the conversion of XMI to XDoc files:<br>"java.lang.ArrayIndexOutOfBoundsException".                                                                                                    |
| EIC-12474 | Enterprise Data Catalog displays the instance name instead of the database name for an Oracle resource.                                                                                                    |
| EIC-12142 | The pre-validation utility fails when it validates the<br>prerequisites to create an Informatica Cluster Service.<br>The failure occurs when you specify a custom Hadoop<br>directory that is nested within another directory.                                                                                          |
| EIC-12057 | Custom property added that you can use when you<br>deploy Enterprise Data Catalog on a WANdisco Fusion-<br>enabled cluster. You can use the property to resolve<br>the issues on clusters where WANdisco Fusion is not<br>enabled.                                                                                      |

| Bug       | Description                                                                                                    |
|-----------|----------------------------------------------------------------------------------------------------|
| EIC-11880 | The Ambari_server_launch.sh and the<br>Ambari_agent_install.sh scripts add the export<br>PYTHONHTTPSVERIFY=0 line in the /usr/sbin/<br>ambari-server and the /usr/sbin/ambari-agent<br>files every time you start the Informatica Cluster<br>Service. The line must be added only if it does not<br>exist.                                                                                                    |
| EIC-11879 | The Catalog Service uses a CPU core continuously even when there are no processes running or initiated.                                                                                                    |
| EIC-11597 | File System scanner fails when you use the Server Message Block (SMB) protocol.                                                                                                    |
| EIC-11597 | The File System resource fails when you use the Server<br>Message Block (SMB) protocol to extract metadata<br>from the file system.                                                                                                    |
| EIC-11484 | After you import a CSV file that has assets with<br>associated custom attribute values, Enterprise Data<br>Catalog does not display the associated custom<br>attribute values for the assets.                                                                                                    |
| EIC-11371 | <pre>If the resource name, application name, and parameter<br/>file share the same name, the Informatica Platform<br/>resource fails with the following error:<br/>ERROR<br/>com.infa.products.ldm.lineageservice.<br/>client.impl.LineageServiceClientImpl-<br/>Sep 14, 2018 3:21:46 PM<br/>com.infa.products.ldm.scanners.mrsscanner.<br/>cmd961bundle.<br/>LineageServiceCaller\$LineageServiceTask<br/>disconnect</pre> |
| EIC-11357 | After you create and run an SAP Business Objects resource, Enterprise Data Catalog does not display the lineage information for the crystal reports.                                                                                                    |
| EIC-11335 | The lineage summary does not display flat files that<br>are present in the Window File System resource. This<br>issue occurs when you use FTP connection type to<br>configure the Windows File System resource.                                                                                                    |
| EIC-11289 | When you create a Azure Microsoft SQL Server<br>resource, enable data discovery, and run the resource,<br>the temporary tables that are created during the<br>resource run are not deleted by default.                                                                                                    |
| EIC-11282 | In the <b>Overview</b> tab, Enterprise Data Catalog does not<br>display the source description of an associated<br>business term for an asset. This issue occurs after you<br>upgrade Enterprise Data Catalog from version 10.2.0 to<br>10.2.2.                                                                                                    |

| Bug       | Description                                                                                                    |
|-----------|----------------------------------------------------------------------------------------------------|
| EIC-11229 | When you configure an Informatica Platform resource<br>with an incorrect domain name, the resource fails and<br>the scanner log file points to the lineage service log<br>file incorrectly.                                                                                                    |
| EIC-11220 | If a custom attribute of reference data type includes<br>the ampersand (&) symbol in the name, Enterprise Data<br>Catalog appends "amp" with the custom attribute<br>name.                                                                                                    |
| EIC-11202 | When you run an HDFS resource after you run a<br>PowerCenter resource with Auto Connection<br>Assignment, the HDFS resource run takes a long time<br>to complete.                                                                                                    |
| EIC-11178 | When you run a resource that has empty source files,<br>the profile run fails and a null pointer exception<br>appears in the log file.                                                                                                    |
| EIC-11140 | Data validation fails for an Erwin resource because the resource does not support multi-valued attributes.                                                                                                    |
| EIC-11065 | When an HDFS connection is parameterized, the connection assignment path displays the parameter value appending the path for a PowerCenter resource.                                                                                                    |
| EIC-11053 | The test connection fails for the<br>UCF.MongoDBNoSQLDatabase resource and the<br>following error appears:<br>Error com.mongodb.MongoCommandException:<br>Command failed with error 13: 'not<br>authorized on<br>admin to execute command { listDatabases:<br>1 }'<br>on server inkrh65qa01:27017.<br>The full response is { "ok" : 0.0,<br>"errmsg" :<br>"not authorized on admin to execute<br>command |
| EIC-11019 | Sometimes, the inferred data domains appear in green instead of orange in the Similar Column section in the Overview tab.                                                                                                    |
| EIC-11004 | An incorrect URL is generated if you provide the region name in the Amazon S3 URL.                                                                                                    |
| EIC-10255 | Profiling fails for a resource if you add LDAP user<br>instead of the domain user in the Data Integration<br>Service properties of the resource.                                                                                                    |
| EIC-1486  | The Transformation Logic view displays inaccurate mapping names for the Informatica Cloud Services transformations.                                                                                                    |

| Bug       | Description                                                                                                    |
|-----------|----------------------------------------------------------------------------------------------------|
| EIC-5268  | For the Informatica Platform resource, you cannot view the lineage in Enterprise Data Catalog when the custom SQL query is parameterized in the mapping.   |
| EIC-13569 | In Enterprise Data Catalog, you cannot view the lineage information for an asset after you assign a business title or custom attribute value to the asset. |

The following table describes closed enhancement requests:

## Enterprise Data Lake Fixed Limitations

Review the Release Notes of previous releases for information about previous fixed limitations.

The following table describes fixed limitations:

| Bug      | Description                                                                                                    |
|----------|----------------------------------------------------------------------------------------------------|
| IDL-9988 | When you perform operations such as import, publish, search, or data preview in Enterprise Data Lake, the application displays all Hive schemas in the data lake, including schemas for which you do not have permissions.                                                 |
| IDL-8888 | When the name of the Informatica security domain to which your user account belongs contains spaces, and you perform an upload, publish, or download activity in Enterprise Data Lake, the activity is not displayed in the application home, activity, and project pages. |

The following table describes closed enhancement requests:

| Bug       | Description                                                                               |
|-----------|-------------------------------------------------------------------------------------------|
| IDL-11420 | The application no longer makes requests to external web sites during the log in process. |

## Mappings and Workflows Fixed Limitations and Closed Enhancements

Review the Release Notes of previous releases for information about previous fixed limitations.

The following table describes fixed limitations:

| Bug      | Description                                                                                                    |
|----------|----------------------------------------------------------------------------------------------------|
| MWF-1680 | The Data Integration Service can leak memory when you run a large number of workflow applications and the workflows include mappings that run from an operating system profile. |
| MWF-1668 | If you bind a workflow variable to a mapping output, the Data Integration Service does not update the variable value if the mapping output is null.                             |
| MWF-1639 | If you bind the taskStatus output to an integer variable, a workflow task returns a taskStatus value of 0 regardless of the success or failure of the task.                     |
| MWF-1636 | The Data Integration Service can generate an excessive quantity of threads and other resources when you run a workflow that sends an email, for example in a Notification task. |

| Bug       | Description                                                                                                    |
|-----------|----------------------------------------------------------------------------------------------------|
| MWF-1631  | If a workflow runs from an infacmd command and infacmd loses contact with the Data Integration Service, infacmd reports the workflow as failing to start while the workflow starts correctly.                                                                                                    |
| MWF-1621  | The workflow engine does not start if it encounters a locked process in the workflow database.                                                                                                    |
| MWF-1597  | You can save a workflow in which a task instance does not specify a task to perform, which can cause the workflow to fail at run time.                                                                                                    |
| IDQ-7594  | If you run multiple mappings with Match transformations concurrently, the mappings might generate multiple cache data files with the same name. The Data Integration Service might fail to delete all of the cache data files, and therefore the mappings might fail.                                                                                                    |
| IDQ-7162  | The Match transformation might not add all matching records to the correct clusters if the transformation input data includes very large record groups.                                                                                                    |
| BDM-20274 | If you run a mapping during the last week of the year and the week ends in the next year, the system parameter MappingRunStartTime increments the year by 1. The week begins on Sunday and ends on Saturday.<br>For example, the last week of 2018 included Sunday, December 30th and Monday, December 31st. If you ran a mapping on December 30th or December 31st, the parameter had a value of 12/30/2019 or 12/31/2019 respectively.                                                    |
| BDM-18771 | The infacmd wfs upgradeWorkflowParameterFile command can take a long time to complete the upgrade of a set of workflow parameter files.                                                                                                    |
| BDM-18115 | <ul> <li>The LTRIM and RTRIM functions do not trim spaces when the following conditions are true:</li> <li>An expression is nested in multiple levels of LTRIM or RTRIM functions, such as LTRIM(LTRIM(<expression>)) or RTRIM(LTRIM(<expression>)).</expression></expression></li> <li>The nested expression references a column in a Hive table that originates from an SQL override.</li> </ul>                                                                                          |
| BDM-17376 | <ul> <li>You might get unexpected results in a mapping with a Union transformation when the following conditions are true:</li> <li>The Union transformation has at last three input groups.</li> <li>The same two ports are unconnected in all the groups.</li> <li>The mapping contains a downstream transformation that filters data.</li> <li>The transformation might incorrectly filter data that should be retained, or it might retain data that should be filtered out.</li> </ul> |

The following table describes closed enhancement requests:

| Bug      | Description                                                                                                    |
|----------|----------------------------------------------------------------------------------------------------|
| MWF-1638 | The Data Integration Service writes log messages to describe workflow engine activity when the workflow engine starts up. The Data Integration Service writes the number of workflow instances that the workflow engine processes to the log. The Data Integration Service also writes the workflow name, application name, and instance ID to the log. |

## Parameters Fixed Limitations

Review the Release Notes of previous releases for information about previous fixed limitations.

The following table describes fixed limitations:

| Bug       | Description                                                                                                    |
|-----------|----------------------------------------------------------------------------------------------------|
| BDM-17211 | <ul> <li>If you resolve mapping parameters in a mapping that contains AppSDK data objects, an exception occurs when you perform the following actions:</li> <li>Run the mapping.</li> <li>Run data preview.</li> <li>Show the execution plan.</li> </ul> |

## **Profiles and Scorecards Fixed Limitations**

Review the Release Notes of previous releases for information about previous fixed limitations.

The following table describes fixed limitations:

| Bug       | Description                                                                                                    |
|-----------|----------------------------------------------------------------------------------------------------|
| IDE-3703  | Enterprise discovery profile with primary key and foreign key inference options do not work when the profiling warehouse uses an ODBC connection with UseDSN option.         |
| IDE-3640  | In Informatica Analyst, when the Scorecard workspace is active and you perform any task in the Analyst tool, high CPU usage and memory utilization are observed.             |
| IDE-3463  | After you upgrade from 10.1.1 HotFix 1 to 10.2.1, you cannot run a few existing scorecards.                                                                                  |
| IDE-3448  | You cannot run a scorecard after you delete a rule in the <b>Metrics</b> tab of the scorecard.                                                                               |
| IDE-3396  | After you upgrade to version 10.2, the scorecard run for logical data objects fails with null pointer exception.                                                             |
| IDE-3180  | When you run a column profile on a source that has a column with the precision value greater than 255, you cannot infer data types on the column.                            |
| IDE-3161  | In Informatica Analyst, when you use Internet Explorer to create a column profile that has a Japanese character in the profile name, the page becomes unresponsive.          |
| IDE-3115  | Column profile fails for a Hive partitioned source.                                                                                                    |
| IDE-3065  | When you run enterprise discovery profile with data domain discovery, profiling fails for some Hive sources.                                                                 |
| BDM-19917 | Profiling run fails when you run the infacmd ps execute infacmd command.                                                                                                    |
| BDM-17440 | When you create a column profile or data domain discovery profile on a partitioned Hive table and run the profile on the Blaze engine, the profile run intermittently fails. |

## Security Fixed Limitations

Review the Release Notes of previous releases for information about previous fixed limitations.

The following table describes fixed limitations:

| Bug     | Description                                                                                                    |
|---------|----------------------------------------------------------------------------------------------------|
| ANT-520 | If a secure domain is SAML-enabled and you log in to the Administrator tool as an SAML user, the Administrator tool does not show the user activity log.<br>The Analyst tool shows the user activity log but does not show the name of the user in the user field of |
|         | the activity log.                                                                                                    |

## **Third-Party Fixed Limitations**

Review the Release Notes of previous releases for information about previous fixed limitations.

The following table describes fixed limitations:

| Bug       | Description                                                                                                    |
|-----------|----------------------------------------------------------------------------------------------------|
| BDM-10410 | For Hortonworks clusters, insert into a Hive target table on Amazon S3 can fail if the table is enabled for transactions. |

# **10.2.2 Known Limitations**

### Application Service Known Limitations

| Bug        | Description                                                                                                    |
|------------|----------------------------------------------------------------------------------------------------|
| OCON-13454 | The Developer tool fails to connect to an active Metadata Access Service process even if the Metadata Access Service is configured for high availability.                                                                                                    |
| 0C0N-13257 | When you import a complex file object, an HBase object, or a Hive object from a Hadoop cluster, the metadata import fails if the domain and the Metadata Access Service use Kerberos authentication.                                                                                                    |
| MRS-1617   | When you configure the monitoring Model repository on an Oracle database, an exception appears when the number of objects fetched by the monitoring Model Repository Service for the mapping job statistics exceeds 1000 objects.                                                                             |
| MRS-1585   | An error appears when you enable Git version control system for a Model repository if the global repository name shares the same name with another Model repository, and if both the repositories share the local repository.<br>Workaround: Use separate local repository for the Model Repository Services. |
| MRS-1570   | After you assign the <b>Show Security Details</b> privilege, you cannot view upstream dependencies for a reusable Model repository object unless you have read permission on the dependent projects.                                                                                                    |
| MRS-1463   | The version history for Model Repository Service objects are lost if the content of the versioned Model repository is migrated from one Perforce depot to another.                                                                                                    |

| Bug       | Description                                                                                                    |
|-----------|----------------------------------------------------------------------------------------------------|
| BDM-19090 | The Data Integration Service hangs when the service runs concurrent SQL data service mappings.                                                                              |
| MRS-1861  | Sometimes, the out of memory error might appear for Model Repository Service.<br>Workaround: Increase the Maximum Heap Size value in Advanced Properties to 1536m or 2048m. |

# Big Data Management Known Limitations

| Bug       | Description                                                                                                    |
|-----------|----------------------------------------------------------------------------------------------------|
| OCON-9377 | When you configure Sqoop and run a Teradata Parallel Transporter mapping on a Cloudera cluster to export data of the Byte or Varbyte data type to a Teradata target, the mapping fails on the Blaze engine.                                                                                                    |
| OCON-9376 | If you configure Sqoop to export data of the Blob or Clob data type to a Teradata target, TDCH mappings fail on the Spark engine.                                                                                                    |
| OCON-9143 | In the read and write operations for a complex file data object, you cannot edit the precision and scale of elements within a field that is of a complex data type.<br>For example, if Field1 is of type array with string elements, you cannot edit the precision and scale of the string elements.                                                                                                    |
| OCON-9005 | When you run TDCH mappings on the Hive engine to write time data to a Teradata target, the nanosecond part is truncated.                                                                                                    |
| OCON-8850 | If you configure Sqoop to export data of the Timestamp data type from a Hive source to a Microsoft Azure SQL Data Warehouse target, the mapping fails.                                                                                                    |
| OCON-8779 | If you configure Sqoop to export data of the Real data type to IBM DB2 z/OS targets, the mapping fails.                                                                                                    |
| OCON-7687 | When you export data through Sqoop and the columns contain mixed case characters, the mapping fails.                                                                                                    |
| OCON-7669 | When you configure Sqoop and OraOop, and export data to an Oracle target that contains mixed case characters in the table name, the mapping fails.<br>Workaround: Use the generic Oracle JDBC driver to export data.                                                                                                    |
| OCON-7429 | When you run a Teradata Parallel Transporter mapping on a Hortonworks cluster and on the Blaze<br>engine to write data of the Byte or Varbyte data type to a Teradata target, the data gets corrupted.<br>This issue occurs when you use the hdp-connector-for-teradata-1.5.1.2.5.0.0-1245-<br>distro.tar.gz JAR.<br>Workaround: Use the hdp-connector-for-teradata-1.4.1.2.3.2.0-2950-<br>distro.tar.gz JAR. |
| OCON-730  | When you export data through Sqoop and there are primary key violations, the mapping fails and bad records are not written to the bad file. (456616)                                                                                                    |
| OCON-7216 | If a Sqoop source or target contains a column name with double quotes, the mapping fails on the Blaze engine. However, the Blaze Job Monitor incorrectly indicates that the mapping ran successfully and that rows were written into the target.                                                                                                    |

| Bug        | Description                                                                                                    |
|------------|----------------------------------------------------------------------------------------------------|
| OCON-7212  | If there are unconnected ports in a target, Sqoop mappings fail on the Blaze engine. This issue occurs when you run the Sqoop mapping on any cluster other than a Cloudera cluster.<br>Workaround: Before you run the mapping, create a table in the target database with columns corresponding to the connected ports.                                                                                                    |
| OCON-7205  | When you run a Sqoop mapping on the Blaze engine to export data of the Numeric data type from Netezza, the scale part of the data is truncated.                                                                                                    |
| 0C0N-17245 | When you run a Sqoop mapping on a Kerberos-enabled HDInsight cluster with ADLS as storage, the mapping fails on the Blaze engine.                                                                                                    |
| OCON-17194 | Microsoft Azure Blob Storage incorrectly appears as a source option for the Lookup transformation on the Spark and Databricks Spark engines, but this option is not supported. Mapping validation fails with the following error when you select Microsoft Azure Blob Storage as a lookup source on the Spark or Databricks Spark engine:                                                                                                    |
|            | [Spark Validation] The Integration Service cannot<br>use the Spark engine to push the transformation<br>[test_input_txt_Read1] of type [LookupTx] to<br>the Hadoop cluster. [ID: TRANSFORMATION_NOT_SUPPORTED]<br>test_input_txt_Read1                                                                                                    |
| OCON-16315 | <ul> <li>The Data Integration Service fails with out of memory errors when you run a large number of concurrent mappings with data object read and write operations that project columns as complex data types.</li> <li>Workaround: Perform any of the following steps:</li> <li>Increase the heap memory settings on the machine where the Data Integration Service runs.</li> <li>Reduce the number of concurrent mappings that process complex data types.</li> <li>Set the Data Integration Service custom property ExecutionOptions.CBOStatCacheSize to a reasonably small number.</li> </ul> |
| IN-3362    | A data object with an intelligent structure model might accept JSON input files formatted with newlines between attributes as suitable for partitioning, even though the files cannot be partitioned. This might cause data that corresponds to the model to be identified as lost data in the Spark log.                                                                                                    |
| BDM-4597   | A mapping with a joiner transformation that processes more than 4,294,967,294 rows in a single partition will fail.<br>Workaround: If possible, increase partitioning on the source.                                                                                                    |
| BDM-23906  | The infacmd ccps listClusters command fails when the domain contains a Databricks cluster that does not have any custom tags.<br>Workaround: Manually add a custom tag to the cluster or create the cluster through a cluster workflow.                                                                                                    |
| BDM-23740  | If you update the REST Operations Hub properties in the Administrator tool, the changes fail to reflect when you run the infacmd roh listROHProperties command.<br>Workaround: Update the REST Operations Hub properties from the command line prompt.                                                                                                    |
| BDM-23631  | When you run a mapping that generates multiple applications on a Spark engine, the mapping fails when a source does not have any data.                                                                                                    |
| BDM-23575  | The number of nodes is incorrectly displayed in the session log for the mappings that run on nodes that are labeled in a cluster that runs on Blaze and Spark engines.                                                                                                    |

| Bug       | Description                                                                                                    |
|-----------|----------------------------------------------------------------------------------------------------|
| BDM-23550 | When an Update Strategy transformation contains an insert, update, or a delete operation, and a JDBC target, incorrect number of inserted, updated, or deleted rows appear from the Spark events.                                                                                                   |
| BDM-23392 | When a mapping that runs on Spark uses an Update Strategy transformation, table constraints might cause a BatchUpdateException and mapping failures.<br>Workaround: Edit the Spark.JdbcNumPartition setting in the mapping Runtime Properties to                                                    |
|           | reduce the number of partitions to 1. This causes all rows to be processed as a single partition.                                                                                                    |
| BDM-23317 | When you monitor statistics for the Data Integration Service configured with file-based queuing, the jobs incorrectly appear to run even when the job state is queued.                                                                                                    |
| BDM-22490 | When a dynamic mapping that runs on Spark uses an Update Strategy transformation, adding a column to the Hive target table schema causes the mapping to fail.                                                                                                    |
| BDM-22481 | When the Spark engine processes an input value of zero in a decimal port that is configured with equivalent precision and scale, the engine treats the value as data overflow and the return value is NULL.                                                                                         |
| BDM-22282 | The Spark engine might take up to 30 minutes to run a mapping that contains a Python transformation if you pass a large number of ports to the Python transformation.                                                                                                    |
| BDM-22260 | Cannot get Spark monitoring statistics for a mapping run that uses any of the following connections: Google BigQuery, Google Cloud Storage, Google Cloud Spanner, and Google Analytics.                                                                                                    |
| BDM-2222  | The Spark engine does not run the footer row command configured for a flat file target. (459942)                                                                                                    |
| BDM-2141  | Mapping with a Hive source and target that uses an ABS function with an IIF function fails in the Hadoop environment. (424789)                                                                                                    |
| BDM-2137  | Mapping in the Hadoop environment fails when it contains a Hive source and a filter condition that uses the default table name prefixed to the column name.                                                                                                    |
|           | Workaround: Edit the filter condition to remove the table name prefixed to the column name and run the mapping again. (422627)                                                                                                    |
| BDM-2136  | Mapping in the Hadoop environment fails because the Hadoop connection uses 128 characters in its name. (421834)                                                                                                    |
| BDM-20856 | When you import a cluster workflow, the import wizard does not include the option to choose the non-native connection that was associated with the Create Cluster task.<br>Workaround: After you import the workflow, manually assign a Databricks or Hadoop connection to the Create Cluster task. |
| BDM-20697 | If you use the numberOfErrorRows system-defined mapping output in a mapping that runs on the Spark engine, the engine returns an incorrect value for the mapping output.                                                                                                    |
| BDM-18140 | A mapping that reads a large number of reference tables may take longer than expected to run on<br>the Spark engine. The issue is observed when the mapping includes transformations that<br>collectively read 140 reference tables.<br>Workaround: Run the mapping on the Blaze engine.            |
| BDM-17485 | Mapping or mapplet that has the same name or any non-reusable transformation with the same name as mapplet or mapping fails to import into the Model repository.                                                                                                    |

| Bug       | Description                                                                                                    |
|-----------|----------------------------------------------------------------------------------------------------|
| BDM-17174 | <ul> <li>When memory usage reaches the maximum container size, YARN kills the container.</li> <li>Memory usage on the OOP Container Manager reaches the maximum container size if the following conditions are true:</li> <li>Concurrent jobs run for longer than two days.</li> <li>The Blaze engine has not reached the idle timeout limit or the sunset time.</li> </ul>                                                                 |
| BDM-16521 | On Oracle and DB2, when a Lookup transformation contains a Text data type column and you<br>import the mapping into the Developer tool, the Text datatype is mapped to the Clob datatype and<br>the mapping fails with an error. Similarly, the Binary data type gets imported into the Model<br>repository as a Blob data type and the mapping fails.<br>Workaround: Edit the column type in the Lookup transformation to run the mapping. |

# Big Data Streaming Known Limitations

This following table describes known limitations:

| Bug      | Description                                                                                                    |
|----------|----------------------------------------------------------------------------------------------------|
| IIS-2781 | A mapping with Hive target fails after 24 hours on a secure cluster.                                                                                                    |
| IIS-2761 | If a mapping contains multiple lookups on the same flat file data object, you cannot view the Spark<br>execution plan in the Developer tool or Administrator tool.<br>Workaround: Create a physical data object on the same physical source for each Lookup<br>transformation in the pipeline. |
| IIS-2573 | When you run a dynamic mapping and you connect the Window port from a Window transformation to an Aggregator transformation, the mapping validation fails.                                                                                                    |
| IIS-2448 | When you run a mapping with Joiner transformation, the output is not as expected because the late data is not cleared even after watermark delay.                                                                                                    |
| IIS-2329 | When you remove or update the AWS credentials file with an invalid credential, streaming mappings that use Amazon Kinesis connections hang.                                                                                                    |

# **Developer Tool Known Limitations**

| Bug        | Description                                                                                                    |
|------------|----------------------------------------------------------------------------------------------------|
| PLAT-17627 | When you run multiple concurrent mappings with Lookup and Sorter transformations in the native environment, the mappings might hang.                                                                                                    |
| PLAT-16416 | When you import a mapping from PowerCenter that contains a mapplet and an Expression transformation, the following error sometimes appear in the log: The transformation instance cannot be connected to the active transformations. Workaround: Ignore the error and import the mapping. |

| Bug       | Description                                                                                                    |
|-----------|----------------------------------------------------------------------------------------------------|
| OCON-990  | The Developer tool imports the DECFLOAT data type of IBM DB2 for z/OS tables as Char(0). (455216)                                                                                                    |
| OCON-9806 | If the ODBC data source contains a special character in a column name, mappings that read data from or write data to Microsoft SQL Server databases fail.                                             |
| BDM-19301 | The Incremental Deployment Wizard analyzes the impact to run-time objects one at a time, and it cannot perform an analysis in bulk. Analysis is slow for applications with a large number of objects. |

# Enterprise Data Catalog Known Limitations (10.2.2)

| Bug      | Description                                                                                                    |
|----------|----------------------------------------------------------------------------------------------------|
| EIC-8187 | When you configure a user with read and write permission for one resource in the Catalog<br>Administrator, Enterprise Data Catalog displays the total resource count instead of a count of one<br>in the search page for the user.                                                                                                    |
| EIC-8171 | When you delete an Informatica Axon resource, Enterprise Data Catalog does not delete the custom attribute assigned to the asset from the catalog.                                                                                                    |
| EIC-8127 | When you search for an asset name that contains an underscore (_), the search results page does not return any result.                                                                                                    |
| EIC-7741 | The Column profile option is incorrectly enabled for unstructured data sources.<br>Workaround: Use Data domain discovery option or Column profile and data domain discovery<br>option for unstructured data sources.                                                                                                    |
| EIC-7622 | Custom metadata resource does not extract connection parameters for Business Intelligence metadata sources.                                                                                                    |
| EIC-7583 | The relationships REST API returns different levelCount details for the same query.                                                                                                    |
| EIC-7406 | After you fix the incorrect details in a reusable configuration used for a resource, the changes do not take effect on the resource.                                                                                                    |
| EIC-7405 | You cannot select a negative value using the slider filter for an integer custom attribute.<br>Workaround: Configure the custom attribute to allow filter based on range.                                                                                                    |
| EIC-6927 | A run-time error appears for a data domain or composite data domain if the following conditions<br>are true:1.<br>You open the Catalog Administrator in Internet Explorer version 11.2.<br>You create and save a data domain or composite data domain.<br>This issue occurs only for data domains and composite data domains that have a non-EN character<br>in their names. |
| EIC-6084 | The ERROR: java.lang.IndexOutOfBoundsException error message appears when you run the infacmd collectAppLogs command to collect log files of YARN applications. The error occurs when you create and enable the Catalog Service on an existing Hortonworks cluster that is enabled for WANdisco Fusion.                                                                      |

| Bug       | Description                                                                                                    |
|-----------|----------------------------------------------------------------------------------------------------|
| EIC-4015  | When you run an Avro file with fixed data type, the core scanner displays the precision as undefined and the profile run fails with a null pointer exception.                                                                                                    |
| EIC-3848  | Profiling scanner does not run on Avro and Parquet files if the files are located in OneDrive, SFTP, or remote Windows location.                                                                                                    |
| EIC-3288  | When a column in a data source does not contain any data, the Similarity Discovery system resource does not discover columns based on column name.                                                                                                    |
| EIC-1837  | Relationship diagram does not show synonyms.                                                                                                    |
| EIC-1835  | In the Asset Details view of a synonym, the Contains panel displays source qualifier and mapping assets along with columns instead of just columns.                                                                                                    |
| EIC-15696 | The infacmd collectAppLogs command fails with the collectAppLogs] failed with error [Java heap space] error message.                                                                                                    |
| EIC-15657 | In Enterprise Data Catalog, you can create a Universal Connectivity Framework (UCF) resource using REST API. However, you cannot edit the resource.<br>Workaround: Contact Global Customer Support for a UCF license.                                                                                                    |
| EIC-15650 | UCF resource model registration fails for SAP HANA resource after Catalog Service upgrades successfully.                                                                                                    |
| EIC-15338 | <ul> <li>In the Catalog Administrator, when you apply a custom attribute value to all assets in the resource, the following issues occur in the Notification page:</li> <li>The Notification page displays duplicate notification messages.</li> <li>The Notification page displays the notification message before the asset changes reflect in the Catalog.</li> <li>The notification message displays the object ID of an asset instead of the asset name.</li> </ul> |
| EIC-14761 | Sometimes, Enterprise Data Catalog displays an incorrect notification message in the <b>Change Summary</b> for a synonym asset.                                                                                                    |
| EIC-14746 | Enterprise Data Catalog does not send a notification message when a user associates or removes a business title from a stored procedure. This issue occurs if you have followed the enrichment changes of the stored procedure asset.                                                                                                    |
| EIC-14668 | In the Catalog Administrator, when you propagate the stakeholder value to all assets in the resource while you create a resource, the <b>Relationship</b> tab displays incorrect information for an asset.                                                                                                    |
| EIC-14600 | For custom metadata resources, you cannot specify multiple values for the multi-valued attributes that are configured in the Enterprise Data Catalog model.                                                                                                    |
| EIC-14590 | In the Catalog Administrator, the Manage menu does not display the <b>Reusable Configuration</b> option. This issue occurs only if you use Microsoft Internet Explorer version 11.1446.                                                                                                    |
| EIC-14452 | In the Enterprise Data Catalog, a user is unable to provide a review, ask a question, or answer a question about an asset if the username contains Chinese characters.                                                                                                    |
| EIC-14429 | Sometimes, Enterprise Data Catalog displays a previously assigned business title even after you update the business title for an asset.                                                                                                    |

| Bug                           | Description                                                                                                    |
|-------------------------------|----------------------------------------------------------------------------------------------------|
| EIC-14406                     | Enterprise Data Catalog does not display the path of an asset in the search results page. This issue occurs if you search for a column asset with keywords "column contains" followed by the asset name in the search box.                                                                                                    |
| EIC-14374                     | Enterprise Data Catalog displays an incorrect notification message after you delete a description of an asset.                                                                                                    |
| EIC-14183                     | The <b>Resource Name</b> filter option in the <b>Assets Followed</b> page does not work as expected.                                                                                                    |
| EIC-14140                     | Sometimes, if you follow the collaboration changes of an asset, Enterprise Data Catalog does not send you a notification message.                                                                                                    |
| EIC-14127                     | Enterprise Data Catalog stops unexpectedly when you type a percentage sign (%) after the asset name in the <b>Asset Name</b> field of the <b>Notification</b> page.                                                                                                    |
| EIC-13718                     | The filters in the <b>Relationship</b> tab do not work as expected.                                                                                                    |
| EIC-13708                     | Enterprise Data Catalog does not extract metadata or lineage information from an Informatica<br>Intelligent Cloud Services (IICS) metadata source that includes an invalid data mapping with a<br>Google BigQuery source. The invalid mapping between Google BigQuery and IICS is caused by IICS<br>not supporting the Google BigQuery numeric data type.                                                                                        |
| EIC-13614                     | Enterprise Data Catalog displays an incorrect notification message after you delete a question.                                                                                                    |
| EIC-13577                     | After you assign a data owner to a resource and an asset, there is a user role and privileges conflict between the data owners.                                                                                                    |
| EIC-13418                     | You cannot cancel a resource purge operation.                                                                                                    |
| EIC-13353                     | In the Catalog, the average ratings count is incorrect when multiple users provide ratings and review at the same time.                                                                                                    |
| EIC-13305                     | When you run a profile on a Salesforce resource, sometimes, the profiling fails and an error appears for a few tables in the resource.                                                                                                    |
| EIC-13285<br>and<br>EIC-13181 | Enterprise Data Catalog does not display lineage for a view that includes advanced Google<br>BigQuery functions and syntaxes such as ARRAY, UNNEST, CODE_POINTS_TO_BYTES, RANK,<br>GROUP EACH BY and CODE_POINTS_TO_STRING.                                                                                                    |
| EIC-13271                     | <ul> <li>You cannot view the lineage for a view created in a Google BigQuery table if the following conditions are true:</li> <li>1. You create a table in a Google BigQuery project, and create a resource for the table.</li> <li>2. You create a view for the table in another Google Big Query project, and create a resource for the view.</li> <li>3. You run both the resources.</li> <li>4. Generate the lineage of the view.</li> </ul> |
| EIC-13164                     | The <b>Notification</b> page does not display a notification message when a CSV file is added to an asset that you follow.                                                                                                    |
| EIC-13142                     | You cannot assign stakeholders to an asset if the asset name contains Chinese characters or UTF-8 characters.                                                                                                    |
| EIC-13114                     | The lineage diagram of a synonym asset hangs unexpectedly if you drill down to display the lineage at the column level.                                                                                                    |

| Bug       | Description                                                                                                    |
|-----------|----------------------------------------------------------------------------------------------------|
| EIC-13002 | Deleting an associated business glossary from a business glossary resource does not remove the associated business glossary term from the search results in Enterprise Data Catalog. This issue occurs for Business Glossary and Axon resource types.                                                                                                    |
| EIC-12990 | Enterprise Data Catalog does not send a notification message if you make changes to an asset that has special characters in its name.                                                                                                    |
| EIC-12985 | The Catalog Administrator and Enterprise Data Catalog stop unexpectedly in Microsoft Internet Explorer version 11.1446. This issue occurs when you create a custom attribute in Catalog Administrator and assign a custom attribute value to an asset in Enterprise Data Catalog.                                                                                          |
| EIC-12687 | In the <b>Library</b> workspace, the resource filter section displays the <b>Change Notification Resource</b> option in the <b>Resource Type</b> list even if you have not selected the <b>Enable Email Notifications for Asset Changes</b> option in the Catalog Service properties of the Informatica Administrator.                                                     |
| EIC-12423 | You cannot reject an inferred business term if the business term was previously associated with an asset more than two times.                                                                                                    |
| EIC-11876 | When you create a single value or multi-value custom attribute of reference data type with the GET "http:// <hostname>:<port>/access/2/catalog/models/referenceAttributes REST API, update the value in Enterprise Data Catalog, and refresh the page, the single value attribute disappears and the multi-value attribute displays all possible values.</port></hostname> |
| EIC-11572 | When you search for a few data sources and reports that are extracted to the catalog using a Workday resource type, Enterprise Data Catalog does not display the assets in search results. Workaround: Enclose the search string in double quotes ("") when you perform a search in the Enterprise Data Catalog.                                                           |

# Enterprise Data Lake Known Limitations

| Bug      | Description                                                                                        |
|----------|----------------------------------------------------------------------------------------------------|
| IDL-4089 | When you unshare a visualization Notebook, the asset details page shows the Zeppelin welcome page. |
| IDL-3615 | When you share a visualization Notebook, the asset details page shows the Zeppelin welcome page.   |
| IDL-3189 | When you import data or preview data from Azure SQL Data Warehouse, the operation fails.           |

# Profiles and Scorecards Known Limitations

| Bug      | Description                                                                                                    |
|----------|----------------------------------------------------------------------------------------------------|
| IDE-3693 | In the Analyst tool, drilldown on a column with Date data type fails when the following conditions are<br>true:<br>1. You choose Oracle JDBC connection for the profiling warehouse.<br>2. You choose a JDBC connection to connect to a source to import a table.<br>3. You create and run a column profile on the table. |
| IDE-3178 | When you enable operating system profile and drilldown on the column profiles or scorecard results, the drilldown sometimes fail.                                                                                                    |
| IDE-3163 | In Informatica Analyst, you cannot export profiles and scorecards if the pop-up blocker is enabled for the browser.                                                                                                    |
| IDE-3155 | The detail view for a column with data type Decimal takes a long time to appear if the profiling warehouse uses Microsoft SQL Server database.                                                                                                    |
| IDE-3114 | In the Analyst tool, you need to check in a profile after every edit to run a profile but you can edit and run a scorecard multiple times before you check in the scorecard if Team-based development is enabled.                                                                                                    |
| IDE-3089 | An error appears after you perform a query on the MRX_PROFILE_RULES view if the Model repository uses Microsoft SQL Server and Microsoft Azure SQL database.                                                                                                    |
| IDE-3086 | Create, open, and run profiles or scorecards takes a long time if the Model repository uses Microsoft<br>Azure SQL database.                                                                                                    |
| IDE-3075 | In the Developer tool, when you run a column profile on a JSON data object, some fields might not appear in the profile definition or profile results.                                                                                                    |
| IDE-3063 | An exception appears when you run a column profile on an Avro or Parquet data object in Amazon S3 bucket.                                                                                                    |
| IDE-3061 | An error appears when you create a column profile on an Avro data object that contains an array data type.                                                                                                    |
| IDE-3057 | When you run a column profile on a JSON data object, the special characters !, @, #, \$, %, ^, & , and * in the column field names are replaced with underscores in the profile definition and profile results.                                                                                                    |
| IDE-2769 | When you run a SQL query that uses the MRX_SC_RULE_METRICS view, the query results appear after an indefinite period of time.                                                                                                    |
| IDE-2695 | In the Developer tool, when you create a column profile on a logical data object and add a filter to the profile, the filter preview does not appear.                                                                                                    |

## **Reference Data Known Limitations**

The following table describes known limitations:

| Bug      | Description                                                                                                    |
|----------|----------------------------------------------------------------------------------------------------|
| IDQ-6656 | <ul> <li>You cannot import an XML object to the Model repository when the following conditions are true:</li> <li>The XML object includes a reference table.</li> <li>The Model repository connects to an Oracle reference data database, and the reference table in the XML object originates in a Microsoft SQL Server reference data database.</li> </ul> |

# **Rule Specifications Known Limitations**

The following table describes known limitations:

| Bug      | Description                                                                                                    |
|----------|----------------------------------------------------------------------------------------------------|
| IDQ-6355 | The Analyst tool fails to invalidate a rule specification when you configure a case conversion function in a rule statement for a non-string data type.                                                                                                    |
| IDQ-5317 | <ul> <li>The Analyst tool generates an error if you try to generate a mapplet from a rule specification after you perform the following steps:</li> <li>1. You copy a rule statement from a parent rule set to a child rule set.</li> <li>2. You delete the child rule set.</li> <li>Workaround: Save the current rule specification after you perform each copy operation.</li> </ul> |
| IDQ-5316 | The Analyst tool generates an error if you try to save a rule specification or generate a mapplet from a rule specification in the following case:<br>- You copy a rule set from more than one other rule specification into the current rule specification.<br>Workaround: Save the current rule specification after you perform each copy operation.                                 |

# **Third-Party Known Limitations**

| Bug       | Description                                                                                                    |
|-----------|----------------------------------------------------------------------------------------------------|
| OCON-9943 | If you configure Sqoop to import time data from a Netezza database, the mapping fails.<br>Apache ticket reference number: SQOOP-2978                                                                                                    |
| OCON-8786 | If you configure Sqoop to export data of the Clob or DBClob data type to IBM DB2 z/OS targets, the mapping fails.                                                                                                    |
| OCON-8561 | If you configure Sqoop to export data of the Money data type to Microsoft SQL Server targets, the mapping fails.                                                                                                    |
| OCON-8387 | If you configure TDCH and Sqoop and run a mapping on the Blaze or Spark engine to export<br>data of the Time data type, only milliseconds are written to the target. The nanosecond part<br>is truncated.<br>Cloudera ticket reference number: 124306 |

| Bug       | Description                                                                                                    |
|-----------|----------------------------------------------------------------------------------------------------|
| OCON-8332 | If you configure Sqoop to export data of the Clob or DBClob data type to IBM DB2 targets, the mapping fails.                                                                                                    |
| OCON-7974 | If you configure Sqoop and a column name contains spaces, the mapping fails.<br>Apache ticket reference number: SQOOP-2737                                                                                                    |
| OCON-7620 | If you import data from an IBM DB2 source through Sqoop and the table name contains mixed case characters, the mapping fails.<br>Sqoop JIRA issue number: SQOOP-3211                                                                                                    |
| OCON-7505 | Sqoop mappings that read byte or varbyte data from a Teradata source and write it to a<br>Teradata target fail on the Blaze engine. This issue occurs if you use Cloudera Connector<br>Powered by Teradata.<br>Cloudera ticket reference number: 124305                                                                                                    |
| OCON-7504 | When you use Sqoop to read data of the Timestamp data type from a Teradata source and<br>write it to a Teradata target, only milliseconds are written to the target. This issue occurs if<br>you run the Teradata Parallel Transporter mapping on a Cloudera cluster and on the Blaze<br>engine.<br>Cloudera ticket reference number: 124302                                                                       |
| OCON-7503 | When you use Sqoop to read time data from a Teradata source and write it to a Teradata target, the fractional seconds get corrupted. This issue occurs if you use Cloudera Connector Powered by Teradata or Hortonworks Connector for Teradata, and run the mapping on the Blaze engine.<br>Cloudera ticket reference number: 124306                                                                               |
| OCON-7459 | <ul> <li>When you export data to an IBM DB2 target through Sqoop, the mapping fails if all of the following conditions are true:</li> <li>You create or replace the IBM DB2 target table at run time.</li> <li>The IBM DB2 target table name or column names contain mixed case characters.</li> <li>You run the mapping on a Cloudera 5u8 cluster.</li> <li>Apache ticket reference number: SQOOP-3212</li> </ul> |
| OCON-7431 | When you read time data from a Teradata source and write it to a Teradata target, the fractional seconds get corrupted. This issue occurs if you run the Teradata Parallel Transporter mapping on a Hortonworks cluster and on the Blaze engine. Cloudera ticket reference number: 124302                                                                                                    |
| OCON-7219 | When you run a Sqoop mapping on the Blaze engine to export Teradata float data, the data is truncated after the decimal point.<br>Cloudera support ticket number: 113716                                                                                                    |
| 0C0N-7214 | Sqoop mappings fail on the Blaze engine if you use a custom query with the Order By clause to import data.<br>Sqoop JIRA issue number: SQOOP-3064                                                                                                    |
| 0CON-7213 | The Sqoop program does not honor thenum-mappers argument and -m argument when you export data and run the mapping on the Blaze or Spark engine.<br>Sqoop JIRA issue number: SQOOP-2837                                                                                                    |

| Bug       | Description                                                                                                    |
|-----------|----------------------------------------------------------------------------------------------------|
| OCON-7211 | When you run a Sqoop mapping to import data from or export data to Microsoft SQL Server databases that are hosted on Azure, the mapping fails. Sqoop JIRA issue number: SQOOP-2349                                                                                                    |
| OCON-2847 | Loading a Microsoft SQL Server resource fails when TLS encryption is enabled for the source database and the Metadata Manager repository is a Microsoft SQL Server database with TLS encryption enabled. (452471)<br>Data Direct case number: 00343832                                                                                                    |
| OCON-1100 | When you export data to an IBM DB2 z/OS database through Sqoop and do not configure the<br>batch argument, the mapping fails.<br>Workaround: Configure the batch argument in the mapping and run the mapping again.<br>(459671)<br>Apache ticket reference number: SQOOP-2980                                                                                                   |
| IIS-2719  | If the mapping contains a passive Lookup transformation that is configured with an inequality lookup condition, the target receives the data later.                                                                                                    |
| IIS-2484  | When you write to a HBase target in an Amazon EMR cluster and the<br>spark.hadoop.validateOutputSpecs property is set to true, the streaming mapping fails with<br>an exception.<br>Workaround: Set the spark.hadoop.validateOutputSpecs property to false.<br>HBASE JIRA issue number: 20295                                                                                   |
| BDM-9585  | Mappings fail on the Spark engine when you configure an SQL override to access a Hive view.<br>Apache Spark ticket reference number: SPARK-21154.                                                                                                    |
| BDM-23420 | A mapping with a Sorter transformation that contains datetime data in its default value changes the data when you run the mapping on a MapR cluster.<br>MapR ticket reference number: 00072094                                                                                                    |
| BDM-23104 | The Spark engine cannot write data to a bucketed Hive target if the Hadoop distribution is MapR.<br>MapR case number: 00074338                                                                                                    |
| BDM-22675 | Incorrect source statistics appear when the Spark engine processes a Union transformation.<br>Spark ticket reference number: SPARK-26683                                                                                                    |
| BDM-22318 | If a parameter default value has a newline character, the Spark engine creates additional<br>rows and can shift column values to other columns.<br>Workaround: To resolve the issue with newline characters, use a SequenceFile format<br>instead of a TextFile format for the target table.                                                                                    |
| BDM-17470 | In an Azure HDInsight environment, if you enable Hive merge in an Update Strategy<br>transformation and if Hive is enabled to execute vectorized queries, inserting data into<br>specific columns fails.<br>Workaround: In the hive-site.xml on the cluster, set the hive.vectorized.execution.enabled<br>property to false.<br>Apache Hive ticket reference number: HIVE-14076 |

| Bug       | Description                                                                                                    |
|-----------|----------------------------------------------------------------------------------------------------|
| BDM-17204 | If the impersonation user tries to run a mapping with HDFS source and does not have the DECRYPT_EEK privilege to read the file, the log file shows an incorrect error message. HAD00P-12604                                                                                                    |
| BDM-17020 | When you run a mapping that uses a schema in an Avro file, the Spark engine adds a NULL data type to the primitive data types in the schema.                                                                                                    |
| BDM-14438 | If a Parquet file has an array of the format [map (struct, any)], then the mapping on the Spark engine fails with a spark.sql.AnalysisException exception. SPARK-22474                                                                                                    |
| BDM-14422 | The mapping fails with an error on Spark engine due to duplicate columns in the Hive table. SPARK-23519                                                                                                    |
| BDM-14410 | The mapping fails because the Spark engine cannot read from an empty ORC Hive source. SPARK-19809                                                                                                    |
| BDM-13650 | <pre>Mappings fail on the Spark engine when the Spark engine runs on a secure HA cluster and<br/>the hadoop.security.auth_to_local property in the core-site.xml file contains a modified<br/>value. The mappings fail due to the following error:<br/>Failed to renew token<br/>Workaround: Configure the following property in the yarn-site.xml file using any node in the<br/>Hadoop cluster:<br/>yarn.resourcemanager.address=<node name=""></node></pre>                                                                                                    |
|           | MapR ticket reference number: MAPREDUCE-6484                                                                                                    |
| BDM-10570 | The Spark job fails with out of memory errors when a mapping that converts relational data<br>to hierarchical data contains more than three Aggregator and Joiner transformations.<br>Workaround: To convert relational data to a hierarchical data of more than four levels,<br>develop more than one mapping to stage the intermediate data. For example, develop a<br>mapping that converts relational data to a hierarchical data up to three levels. Use the<br>hierarchical data in another mapping to generate a hierarchical data of four levels.<br>SPARK-22207 |
| BDM-10455 | Inserts into a bucketed table can sometimes fail when you use Hive on Tez as the execution engine. The issue is more probable if the table is a Hive ACID table and a delete operation is performed before the inserts.<br>Apache ticket reference number: TEZ-3814                                                                                                    |

## **Transformations Known Limitations**

The following table describes known limitations:

| Bug      | Description                                                                                                    |
|----------|----------------------------------------------------------------------------------------------------|
| IDQ-6914 | If you specify a reference table name as a parameter in a transformation, the transformation disregards the reference table name when you resolve the mapping parameters in the mapping canvas.                                                                                                    |
| IDQ-6664 | <ul> <li>A mapping that contains a Labeler transformation or a Parser transformation fails validation when the following conditions are true:</li> <li>You configure the transformation to read a probabilistic model from a content set.</li> <li>You replace the probabilistic model in the content set with a probabilistic model of the same name from another content set.</li> <li>When the conditions are true, the probabilistic model no longer appears in the transformation strategy.</li> </ul> |
| IDQ-6662 | <ul> <li>A mapping that contains a Classifier transformation fails validation when the following conditions are true:</li> <li>You configure the transformation to read a classifier model from a content set.</li> <li>You replace the classifier model in the content set with a classifier model of the same name from another content set.</li> <li>When the conditions are true, the classifier model no longer appears in the transformation strategy.</li> </ul>                                     |

### Workflows Known Limitations

The following table describes known limitations:

| Bug      | Description                                                                                                    |
|----------|----------------------------------------------------------------------------------------------------|
| MWF-1430 | When you assign the system parameter sys:ApplicationName or sys:MappingName to a Mapping task input in a workflow, the Mapping task input parameter does not read the system parameter values. Instead, the Mapping task input parameter reads the default value of the mapping parameter at run time.                                                                                                    |
| MWF-1340 | <ul> <li>If a workflow contains parallel Mapping tasks and you cancel the workflow while the Mapping tasks are running, any mapping that has yet to start proceeds to run.</li> <li>The issue arises when the following conditions are true: <ul> <li>The number of mappings that the Mapping tasks specify is greater than the Maximum Worker Threads value on the Data Integration Service.</li> <li>You cancel the workflow while the mappings that the Maximum Worker Threads value specifies are running and other mappings have yet to start.</li> </ul> </li> <li>Workaround: Increase the Maximum Worker Threads value.</li> </ul> |

# **Emergency Bug Fixes Merged into 10.2.2**

Informatica merged Emergency Bug Fixes (EBFs) from previous releases into version 10.2.2. These EBFs provided fixes for issues that were found in previous releases.

For a list of EBFs that were merged into version 10.2.2, see the following Informatica Knowledge Base article: https://kb.informatica.com/faq/7/Pages/22/569773.aspx.

# **Informatica Global Customer Support**

You can contact a Global Support Center by telephone or through the Informatica Network.

To find your local Informatica Global Customer Support telephone number, visit the Informatica website at the following link:

https://www.informatica.com/services-and-training/customer-success-services/contact-us.html.

To find online support resources on the Informatica Network, visit <u>https://network.informatica.com</u> and select the eSupport option.